## **SARDAR PATEL UNIVERSITY Programme & Subject: M.Sc – Information Technology (Integrated) Semester: I Syllabus with Effect from: June-2012**

**Paper Code: PS01EIIT01** Total Credit: 2 Title Of Paper: Desktop Publishing **Total Credit: 2** 

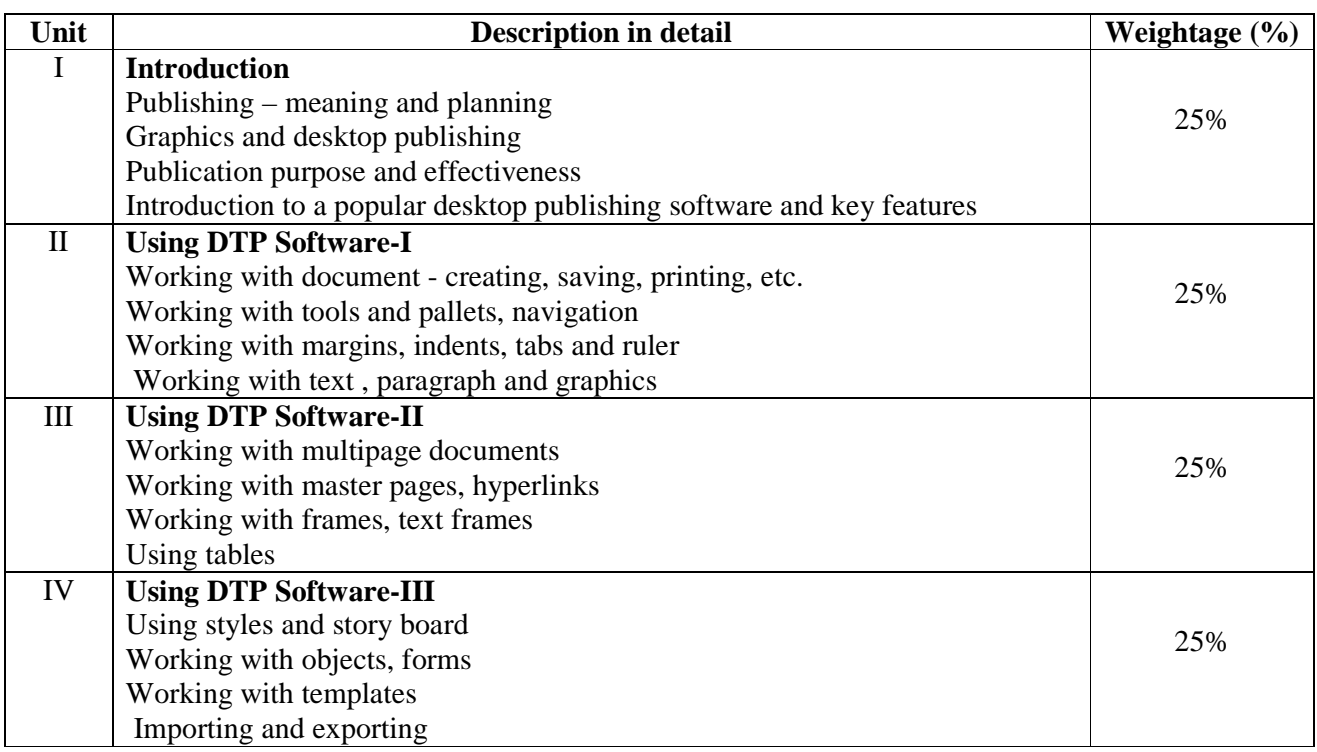

## **Basic Text & Reference Books:-**

- Jain S. : PageMaker 7 Training Guide, BPB, 2008
- Busch : Teach Yourself PageMaker 6.5 forMac & Windows, BPB, 2002
- Connally C. : PageMaker (R) 7 The Complete Reference, McGraw-Hill/Osborne Media, 2002
- $\triangleright$  Manuals of relevant software packages

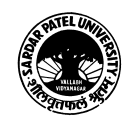